# Cálculo de Cantidad de Grasa para Llenado Inicial de Rodamientos

**Techgnotip 186 Serie Pilar I de RCT Lubricación de Precisión** 

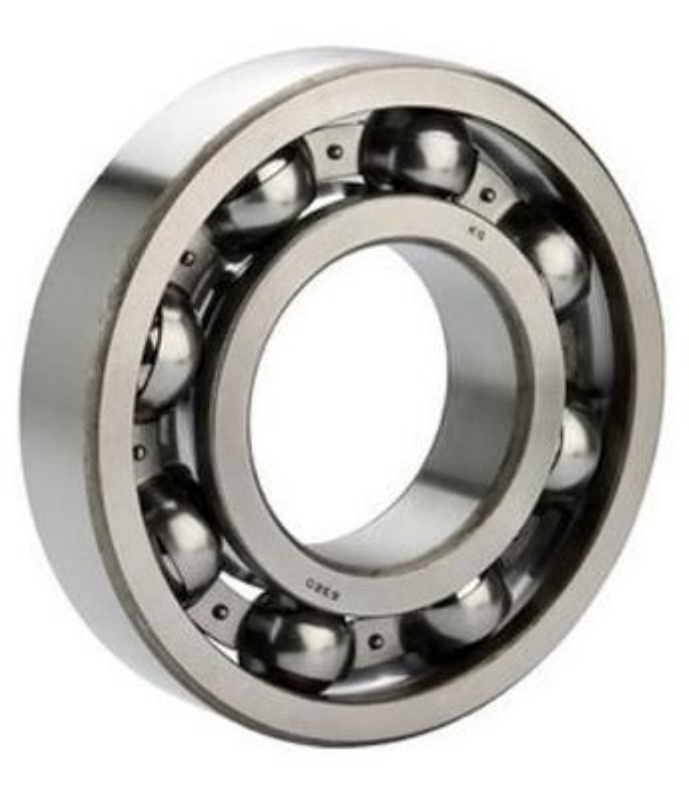

**Este Techgnotip me ayuda a determinar la cantidad inicial de grasa para un rodamiento**

# CONTENIDO

- **Introducción y Objetivo**
- **Explicación Teórica**
- **Ejemplo de Aplicación Práctica**
- **Software de Cálculos**
- **Referencias Bibliográficas**

# **Introducción y Objetivo**

La serie Techgnotips, a diferencia de otros artículos o "tips" que pueda encontrar, tiene como objetivo el APORTAR HERRAMIENTAS PRACTICAS DE APLICACIÓN INMEDIATA PARA INCREMENTAR LA CONFIABILIDAD TRIBOLOGICA de la maquinaria, sin abundar en largos textos explicativos que no se tiene el tiempo de leer y si, en cambio el proporcionar a Ud. PROGRAMAS DE CALCULO que están en la WEB [\(www.grupo-techgnosis.com](http://www.grupo-techgnosis.com/)) o en nuestra APP (RCT Techgnosis) y que puede bajar a sus dispositivos como Smartphones, Tablets, Lap Tops, etc., tanto en ambiente Android como iOs

#### **Explicación Teórica**

El exceso de grasa en un rodamiento incrementa la temperatura de operación y puede ocasionar un daño al rodamiento. Por otro lado, la falta de lubricación es un factor determinante para la falla del rodamiento

Los fabricantes de rodamientos han establecido una fórmula para calcular el espacio vacío aproximado en un rodamiento y, en base a la velocidad a la cual vaya a trabajar, se establece la cantidad de grasa requerida para el llenado inicial

Fórmula para calcular el espacio vacío en un rodamiento:

V= 
$$
[(\pi/4) \times B \times (D^2 - d^2) \times 10^{-9} - m / 7800] \times 10^6
$$

#### DONDE:

- V = Volumen en centímetros cúbicos (considerar que la densidad promedio de las grasas es de aproximadamente
- 1  $gr/cm^3$ )
- D = Diámetro exterior del rodamiento, mm
- d = diámetro interior del rodamiento, mm
- B = Ancho del rodamiento, mm
- m = Peso del rodamiento, Kg.

Fórmula para calcular la Relación de Velocidad del rodamiento:

# **Relación de Velocidad = n / ng**

**Donde:** 

**n= # máximo de revoluciones en servicio ng= # límite máximo de revoluciones del rodamiento seleccionado**

# **Cantidad de Grasa en función de la Relación de Velocidad**

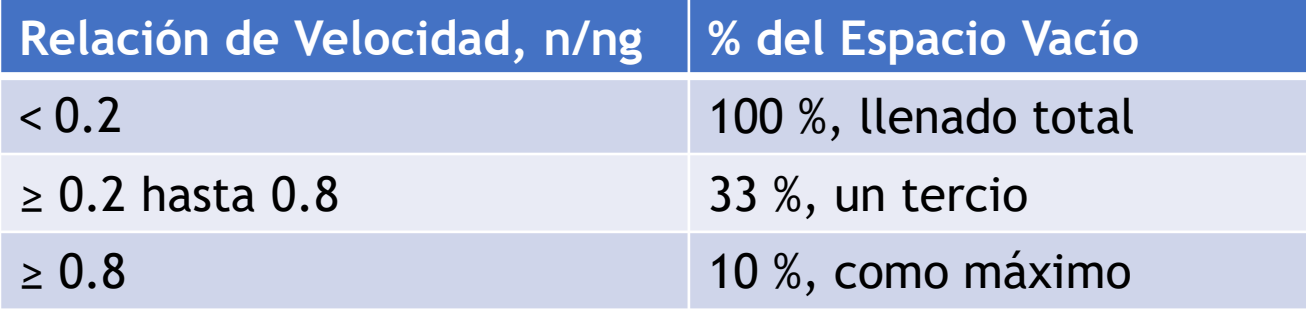

# **Ejemplo de Aplicación Práctica**

**Calcular el espacio vacío disponible para un rodamiento 6214. Si gira a 3600 RPM, ¿qué cantidad de grasa le pondría (calcular n/ng)?**

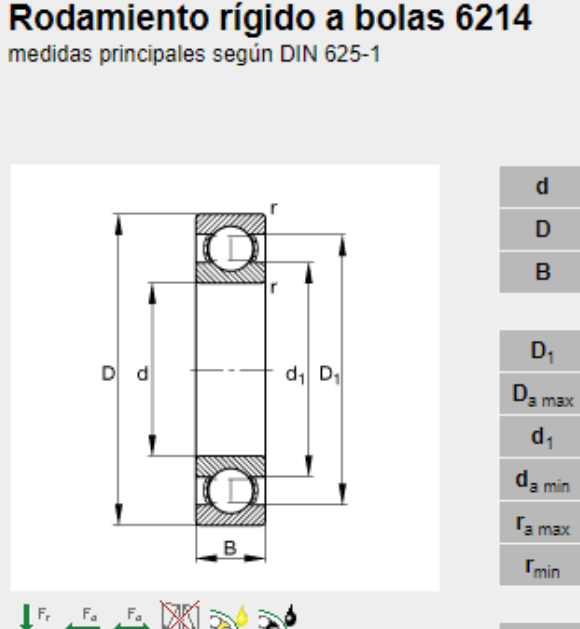

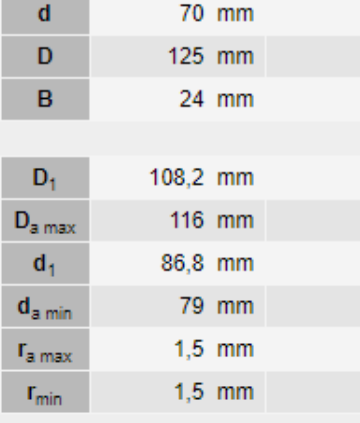

甘仁仁國多多

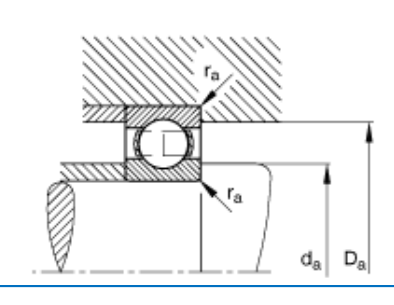

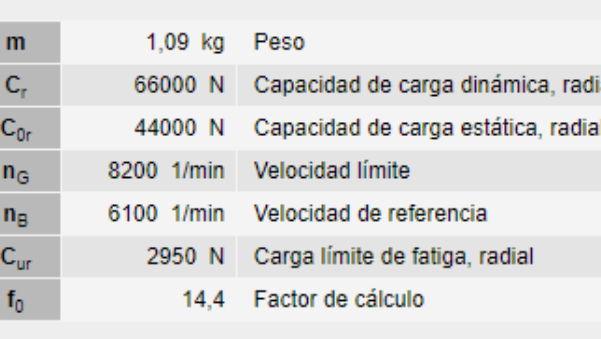

**Primero calculamos el espacio vacío disponible: V = [(3.1416/4)\*24\*(125²-70²)\*10¯ - 1.09/7800]\*10** 9 6**V = 62.4219 cm³ Posteriormente, determinamos la Relación de Velocidad: RV = n / ng = 3600 / 8200 = 0.439 Como estamos en el intervalo entre: ≥ 0.2 hasta 0.8, corresponde un 33 %, o sea:**  $62.4219 / 3 = 20.8$  cm<sup>3</sup>  $\approx$  21 cm<sup>3</sup>

**Considerando que la densidad promedio de las grasas es 1 gr/cm³, debería de añadirse 21 gramos, que corresponden, aproximadamente a 21 disparos de una bomba de engrasar manual**

### **Software de Cálculo**

- ▶ Abrir archivo de Excel adjunto
- Paso # 1. Capturar el Diámetro Exterior del rodamiento, D en mm
- Paso # 2. Capturar el diámetro interior del rodamiento, d en mm
- Paso # 3. Capturar el ancho del rodamiento, B en mm
- Paso # 4. Capturar las RPM a las cuales trabajará el rodamiento
- Paso # 5. Capturar la Velocidad Límite del Rodamiento
- Paso # 6. El programa le indicará el Espacio vacío disponible en cm<sup>3</sup>
- Paso # 7. El programa le indicará la Relación de Velocidad, n/ng
- Paso # 8. El programa le indicará la cantidad a dosificar en el llenado inicial de su rodamiento en gramos en función del valor n/ng que aparece en la Tabla de Cálculo

# **Referencias Bibliográficas**

Manuales de fabricantes de rodamientos